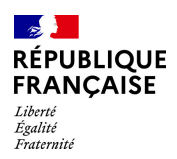

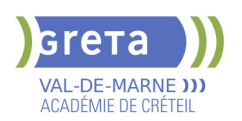

# **BUREAUTIQUE : PREPARATION AU TOSA® POWERPOINT - NIVEAU BASIQUE**

# **Taux de satisfaction : 95.00 %**

## **PUBLIC VISÉ** Tout public

# **LE + DE LA FORMATION**

Formation sur-mesure avec un formateur expert

#### **DUREE**

Durée moyenne : contenus et durées individualisés.

Durée de formation : 14 heures

Durée hebdomadaire moyenne :

7h / semaine

**DATES PREVISIONNELLES**

# Session ouverte toute l'année.

#### **LIEUX DE FORMATION**

GRETA Val-de-Marne

Lycée Robert SCHUMAN 2 RUE DE L'EMBARCADERE

94220 Charenton le Pont

Site accessible aux personnes en

situation de handicap

## **CONTACT**

GRETA Val-de-Marne

Djamila Riane

Tél : 01 41 79 35 22

greta94.schuman@ac-creteil.fr

Référent handicap :

greta94.referent.handicap@accreteil.fr

[Consulter notre Politique Handicap](https://www.forpro-creteil.org/upload/files/POLITIQUE%20HANDICAP_RESEAU%20GRETA.pdf) **TARIFS**

Prix tarif public maximum : Tarif heure stagiaire : 23,00 €.

Organisme non soumis à la TVA.

[Voir nos conditions générales de ventes](https://www.forpro-creteil.org/upload/files/DAFPIC/CGV_GRETA94.pdf)

**FINANCEMENTS**

# Type de financement :

Plan de développement des compétences, Individuels payants, Contrat de sécurisation professionnelle, Compte Personnel Formation, Prise en charge demandeur d'emploi possible

**CODES**

NSF : 326 RNCP : 6199 Formacode : 35054

# **OBJECTIFS**

Préparer et valider la certification TOSA® PowerPoint sur le logiciel PowerPoint en obtenant le meilleur score en validant le niveau visé par le stagiaire

#### **PRE-REQUIS**

Maitrise du niveau initial du référentiel TOSA® Powerpoint

### **MODALITES D'ADMISSION ET DE RECRUTEMENT**

Entretien individuel

Test de positionnement

### **MODALITES PEDAGOGIQUES**

La formation débute par un test de positionnement qui permet d'adapter le parcours en contenu et en durée en fonction du niveau et des attentes de chacun. Programme individualisé avec cours et travaux dirigés en présentiel + e-learning possible.

#### **CONTENUS**

#### **Environnement PowerPoint**

- **-** Ouvrir et fermer l'application
- Connaître les onglets les plus courants et leurs principales fonctions

## **Présentation Powerpoint**

- Ouvrir et créer une présentation
- Créer et/ou insérer une diapositive
- Sélectionner et supprimer une diapositive
- Enregistrer et imprimer une présentation
- Se déplacer dans une présentation
- Utiliser le zoom
- Annuler et rétablir une action
- Lancer et utiliser le mode Diaporama

#### **Espaces réservés**

- Reconnaître un espace réservé
- Copier-coller simple du texte
- Reconnaître les suggestions du correcteur d'orthographe

#### **Mise en forme du texte**

- Changer la police et le corps du texte (gras, italique, souligné, etc.)
- Utiliser les couleurs
- Créer des listes à puces ou numérotées

#### $\blacktriangleright$  - Aligner le texte

#### **Tableaux**

- $\blacktriangleright$  Insérer un tableau simple
- Réduire ou agrandir la taille des colonnes et des lignes
- Ajouter et supprimer des lignes et des colonnes
- $\blacktriangleright$  Fusionner des cellules

#### **Objets graphiques**

- Insérer un objet graphique simple
- Déplacer un objet dans une présentation
- $\blacktriangleright$  Redimensionner un objet

#### **Animations simples**

- Reconnaître un objet animé dans une diapositive

#### **Options de thèmes**

- Ouvrir un modèle de présentation
- $\blacktriangleright$  Effectuer des modifications simples

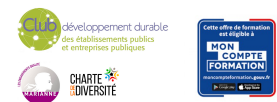

# Inverser la casse

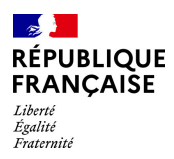

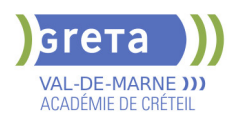

 - Rétablir le formatage par défaut d'une présentation **Application d'un thème**

- Appliquer un thème prédéfini à une présentation

## **VALIDATION**

Certification TOSA® PowerPoint (RS6199) selon une échelle de score: 88€

## **SUITE DE PARCOURS ET DEBOUCHES**

Préparation du TOSA® PowerPoint niveau opérationnel/avancé/expert

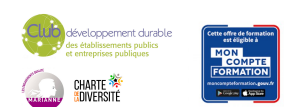